# **TRAINING OFFERING**

#### **You can reach us at:**

Arrow ECS, Nidderdale House, Beckwith Knowle, Harrogate, HG3 1SA

Email: educationteam.ecs.uk@arrow.com Phone: 0870 251 1000

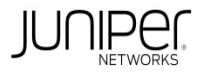

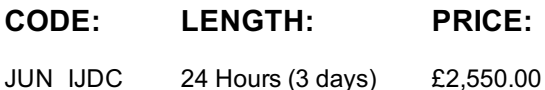

#### **Description**

This three-day course provides introductory instruction on data center switching using Juniper products. Although this course does not cover Ethernet VPN–Virtual Extensible LAN (EVPN/VXLAN) architecture, it covers the baseline knowledge necessary to understand a data center that is built upon an IP fabric with an EVPN/VXLAN overlay. This course covers OSPF, BGP, routing policy, link aggregation, Ethernet switching, VLANs, load balancing, filter-based forwarding (FPF), layer 2 security features, routing instances, graceful restart, and BFD. Introduction to Juniper Data Center Networking (IJDC) is an introductory-level course.

#### **Objectives**

- Identify and describe how to configure a typical data center layout, including spine and leaf placements.
- Describe an IP fabric architecture. Explain and configure basic Ethernet switching.
- Explain and configure virtual networks (VLANs). Describe layer 2 security. Implement link aggregation.
- Describe and implement protocol independent routing and routing instances with Junos OS.
- Configure load balancing within Junos OS. Implement filter-based forwarding (FBF) using Junos OS.
- Describe and deploy OSPF. Describe and deploy BGP. Implement graceful restart and BFD using Junos OS.

#### **Audience**

This course benefits individuals responsible for configuring and managing network equipment in data centers.

#### **Prerequisites**

The following are the prerequisites for this course: • Knowledge of basic TCP/IP networking; • Understanding basic layer 2; • Familiarity with Data Center technologies; and

• Junos OS configuration experience—the Introduction to the Junos Operating System (IJOS) course or equivalent

### **Programme**

Day 1 Course Introduction Traditional Architectures • Identify a typical Data Center layout; identify pros and cons • Describe the new networking requirements in a data center • Describe Juniper products for spine and leaf placement Modern Architectures • Describe Juniper Products for Spine and Leaf placement • Describe the purpose of Juniper APSTRA Ethernet Switching Overview • List the benefits of implementing switched LANs

• Describe transparent bridging concepts and operations • Describe terms and design considerations for switched LANs Configuring Ethernet Switching • Configure interfaces for Ethernet switching • Display and interpret the Ethernet switching table Lab 1: Implementing Ethernet Switching Virtual Networks Overview • Explain the concept of a virtual LAN (VLAN)

- Describe access and trunk ports Explain access and trunk ports use and benefits Configuring Virtual Networks
- Configure and monitor VLANs Explain inter-VLAN routing operations Configure and monitor inter-VLAN routing operations
- Lab 2: Implementing Virtual Networks Layer 2 Security Describe MAC filtering Describe Storm Control
- Lab 3: Implement Layer 2 Security Features Day 2 Link Aggregation Describe and implement link aggregation
- Lab 4: Configure and Monitor Link Aggregation Protocol Independent Routing Configure static routes

• Configure aggregate routes • Configure generated routes • Manage Martian routes Routing Instances • Describe routing instances

• Configure and share routes between routing instances Lab 5: Configuring Protocol Independent Routing and Routing Instances Load Balancing • Describe load balancing concepts and operations • Implement and monitor layer 3 load balancing

- Filter-Based Forwarding (FBF) Illustrate benefits of filter-based forwarding Configure and monitor filter-based forwarding Lab 6: Load Balancing and FBF Day 3 Fundamentals of OSPF • Describe basic OSPF functionality
- Describe adjacency formation and the DR election Describe the scalability of OSPF Deploying OSPF

• BGP Attributes Deploying BGP • IBGP versus EBGP • Configuring and Monitoring BGP Lab 8: Deploying BGP Graceful Restart and BFD • Describe the benefits of graceful restart and BFD • Configure graceful restart • Configure BFD Lab 9: Configure Graceful Restart and BFD

## **Session Dates**

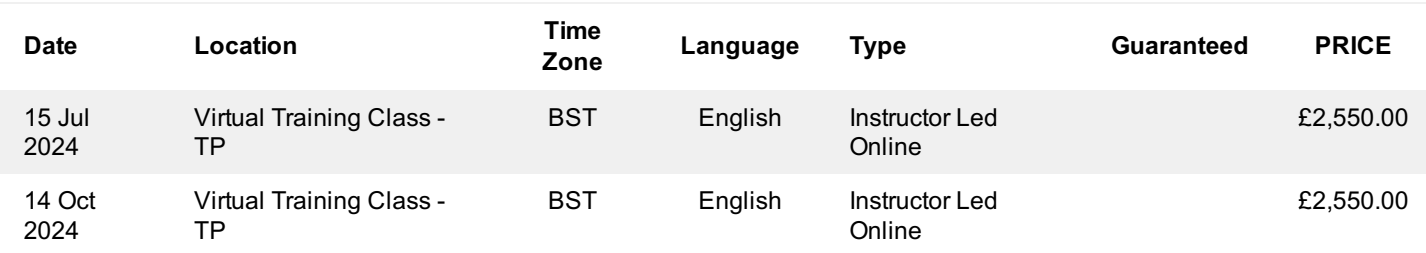

#### **Additional Information**

This training is also available as onsite training. Please contact us to find out more.